## Fichier:Manual-Trucs et astuces de la messagerie Outlook - Niveau avanc Annotation 2023-03-07 115957.png

Pas de plus haute résolution disponible.

[Manual-Trucs\\_et\\_astuces\\_de\\_la\\_messagerie\\_Outlook\\_-\\_Niveau\\_avanc\\_Annotation\\_2023-03-07\\_115957.png](https://rennesmetropole.dokit.app/images/b/ba/Manual-Trucs_et_astuces_de_la_messagerie_Outlook_-_Niveau_avanc_Annotation_2023-03-07_115957.png) (685 × 83 pixels, taille du fichier : 8 Kio, type MIME : image/png)

Manual-Trucs\_et\_astuces\_de\_la\_messagerie\_Outlook\_-\_Niveau\_avanc\_\_Annotation\_2023-03-07\_115957

## Historique du fichier

Cliquer sur une date et heure pour voir le fichier tel qu'il était à ce moment-là.

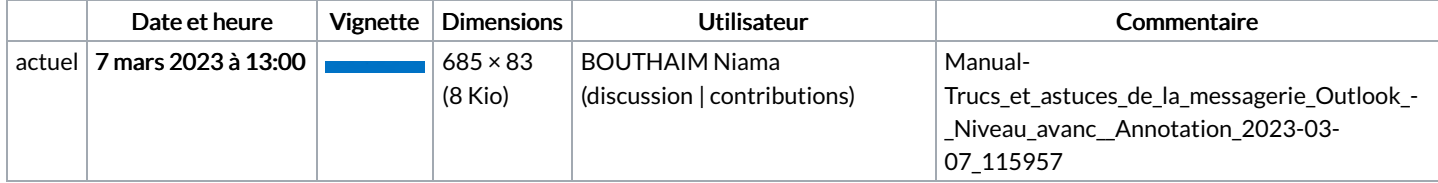

Vous ne pouvez pas remplacer ce fichier.

## Utilisation du fichier

Les 2 pages suivantes utilisent ce fichier :

Manual:Les trucs et astuces de [l'application](https://rennesmetropole.dokit.app/wiki/Manual:Les_trucs_et_astuces_de_l%2527application_Outlook_-_niveau_avanc%25C3%25A9) Outlook - niveau avancé [Manual:Trucs](https://rennesmetropole.dokit.app/wiki/Manual:Trucs_et_astuces_de_la_messagerie_Outlook_-_Niveau_avanc%25C3%25A9) et astuces de la messagerie Outlook - Niveau avancé

## Métadonnées

Ce fichier contient des informations supplémentaires, probablement ajoutées par l'appareil photo numérique ou le numériseur utilisé pour le créer. Si le fichier a été modifié depuis son état original, certains détails peuvent ne pas refléter entièrement l'image modifiée.

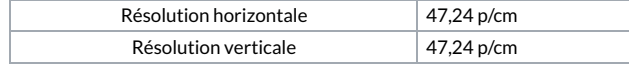